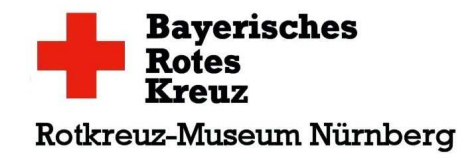

**Rotkreuz-Museum Nürnberg, Sulzbacher Str. 42, 90489 Nürnberg Tel.:0911/5301-263, Fax: 0911/5301-163, www.rotkreuz-museum-nuernberg.de**

# **Ich / wir unterstütze/n als Förderer den Förderkreis des Rotkreuz-Museums Nürnberg mit einer Spende:**

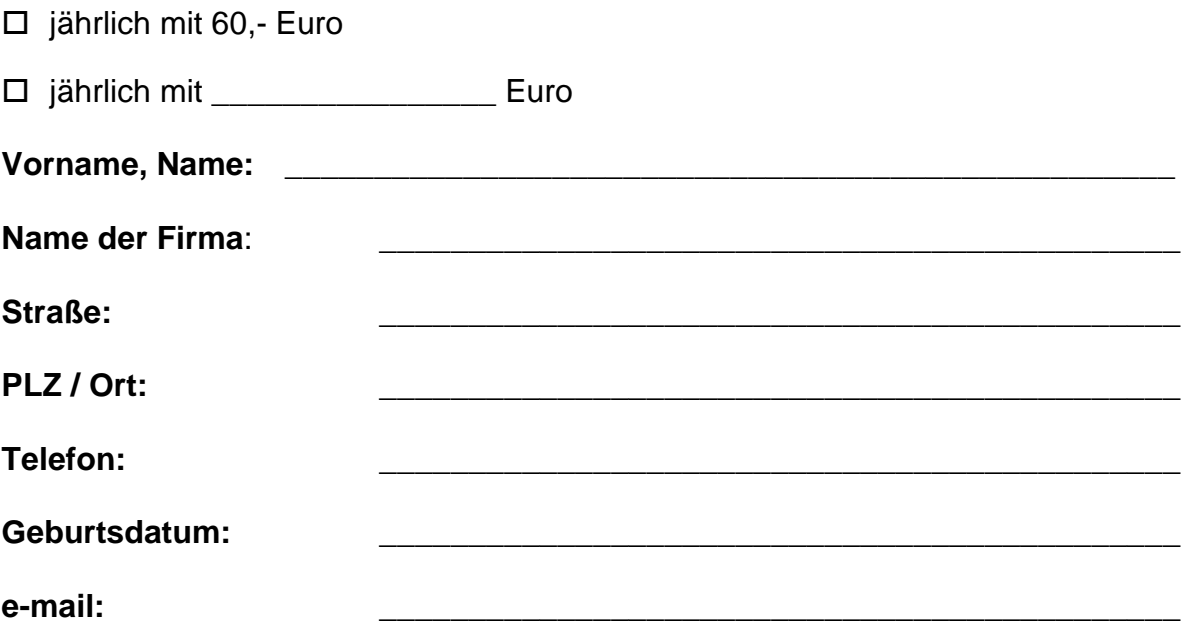

## **Ich benötige eine Spendenquittung: □ ja □ nein**

□ Bitte eine Rechnung

### **Die Einzahlung erfolgt durch (bitte ausfüllen):**

- Überweisung des jährlichen Betrages oder als Einzelspende auf das Konto der. Sparkasse Nürnberg, IBAN: DE85760501010001038150, BIC: SSKNDE77XXX Stichwort: Förderkreis Museum oder
- Einzugsermächtigung von meinem Konto mit SEPA-Lastschriftmandat

#### **Nur bei SEPA-Lastschriftmandat ausfüllen:**

Der Mitgliedsbeitrag soll jährlich von meinem Konto per SEPA-Lastschriftmandat eingezogen werden. Bitte füllen Sie das beigelegte Formular zum SEPA-Lastschriftmandat aus.

Datenschutzhinweis: Alle personenbezogenen Daten werden entsprechend dem aktuellen Datenschutzgesetz zur Erfüllung satzungsgemäßer Aufgaben des BRK –ggf. mittels elektronischer Datenverarbeitung –erhoben, verarbeitet und genutzt.

#### **Das Mitglied kann:**

•jegliche gespeicherte Daten jederzeit einsehen.

●jegliche gespeicherte Daten jederzeit einsehen.<br>●die Korrektur von gespeicherten Daten jederzeit veranlassen.

•die Löschung von Daten jederzeit beantragen.